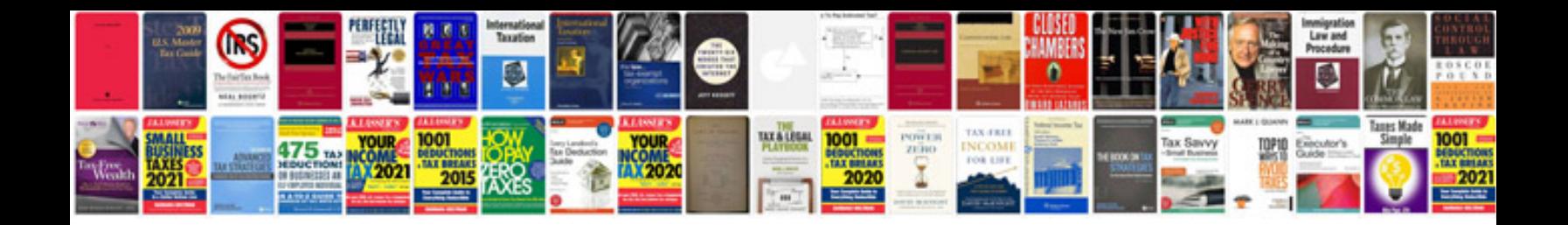

**Sample for download**

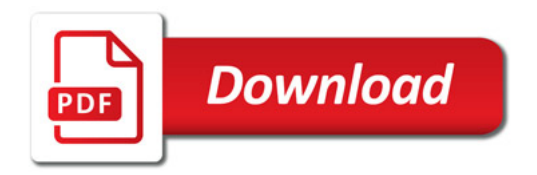

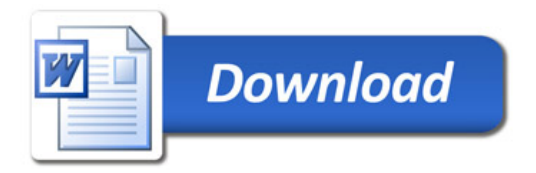